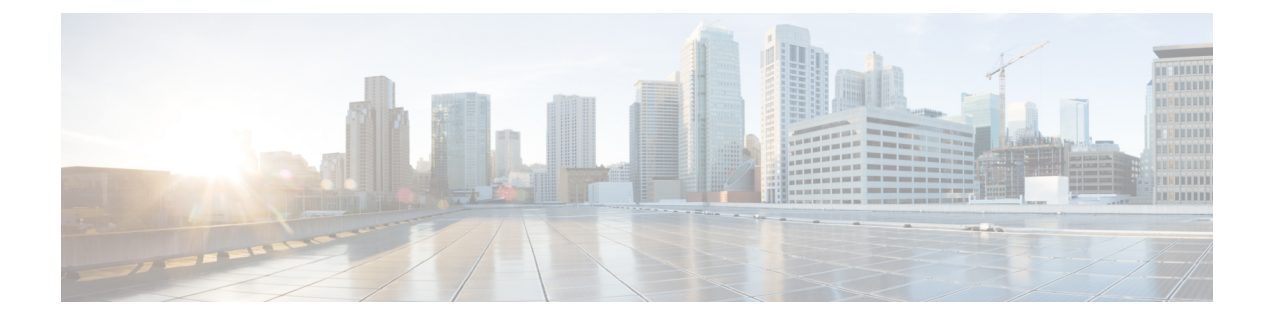

# **ePDG Thresholds**

- EPDG [Thresholds,](#page-0-0) on page 1
- [Configuring](#page-0-1) ePDG Thresholds, on page 1
- [Configuring](#page-1-0) IKEv2 tunnel setup attempts , on page 2

### <span id="page-0-0"></span>**EPDG Thresholds**

Thresholds generate alerts or alarms based on either the total number of ePDG calls setup by the system during the specified polling interval, or on the number of currently active calls only.

Alerts or alarms are triggered for call setups based on the following rules:

- **Enter condition:** Actual number of call setups > or = High Threshold
- **Clear condition:** Actual number of call setups < Low Threshold

If a trigger condition occurs within the polling interval, the alert or alarm will not be generated until the end of the polling interval.

Default ePDG threshold polling interval value is 5 Min.

The polling interval is in seconds and it is an integer between 30 and 60000. Entries will be rounded up to the nearest 30 seconds.

## <span id="page-0-1"></span>**Configuring ePDG Thresholds**

Use the following configuration example to enable, disable and configure ePDG threshold monitoring.

```
configure
```

```
[ no ] threshold monitoring epdg-service
threshold epdg-current-sessions current_epdg_sessions_threshold clear
alarm_clear_threshold
default threshold epdg-current-sessions
threshold poll epdg-current-sessions interval threshold_polling_interval
default threshold poll epdg-current-sessions interval
      end
```
## <span id="page-1-0"></span>**Configuring IKEv2 tunnel setup attempts**

Use the following configuration example to enable, disable and configure ePDG threshold monitoring.

#### **configure**

**context** *epdg context*

**epdg-service** *epdg\_service\_name*

**no threshold ikev2-setup-attempts** *threshold\_value* **clear** *clear\_value*

**exit threshold poll epdg-current-sessions interval exit**